# Spirales végétales

Projet de C de L3 Sciences de la Matières Physique – ENS Lyon

Bérut Antoine et Lopes Cardozo David

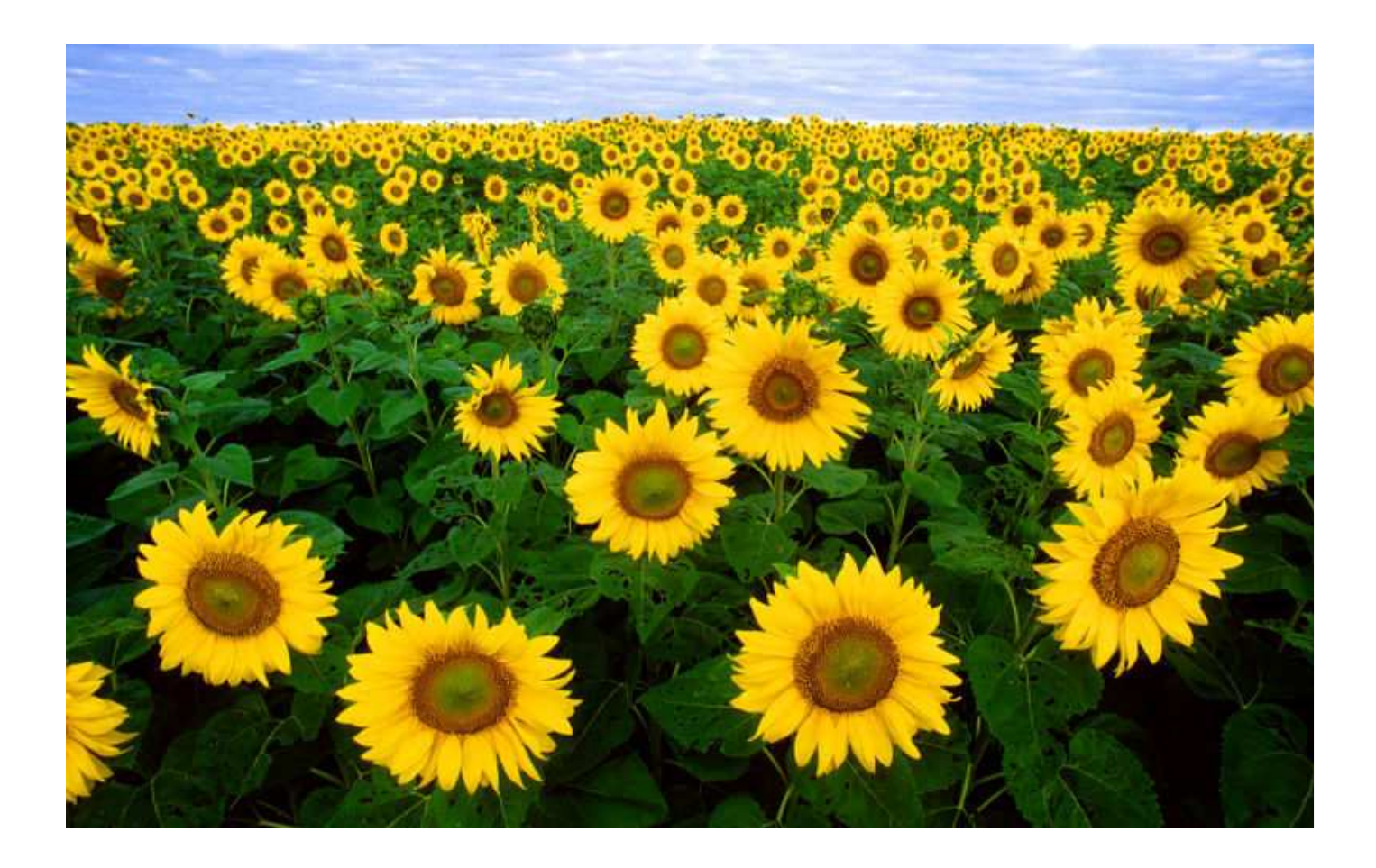

Le but de ce projet est de modéliser l'apparition du feuillage des plantes où apparaissent de nombreuses structures spirales dans la nature, même chez des espèces très différentes. différentes. Les programmes de modélisation ont été réalisés en langage C.

# A) Croissance des plantes avec un angle constant entre les feuilles et une vitesse **régulière.**

Nous nous plaçons au niveau de la partie de la plante où apparaissent les nouvelles feuilles (apex). Celles-ci, après être apparues, s'éloignent de l'apex progressivement pendant que d'autres apparaissent. Celles-ci, après être apparues, s'éloignent de l'apex progressivement pendant que d'autres apparaissent.<br>Nous avons d'abord réalisé un programme qui permet de faire pousser un nombre N de feuilles avec un angle constant entre deux feuilles successives. N est compris entre 0 et 1000, sachant que 1000 est a priori un nombre très grand devant le nombre de feuilles ou pétales qu'une plante peut présenter sur une même tige dans la nature. ermet de faire pousser un nombre N de feuilles avec un<br>est compris entre 0 et 1000, sachant que 1000 est a priori<br>es ou pétales qu'une plante peut présenter sur une même

Dans ce programme les feuilles partent d'une position initiale centrale et avance d'un pas arbitraire de 1 à chaque étape, ainsi la n-ième feuille aura dans la configuration finale la position ( $r = n$ , psi =  $n * \theta$  [ $2\pi$ ]) en coordonnées polaires où θ est l'angle fixe entre deux feuilles successives.

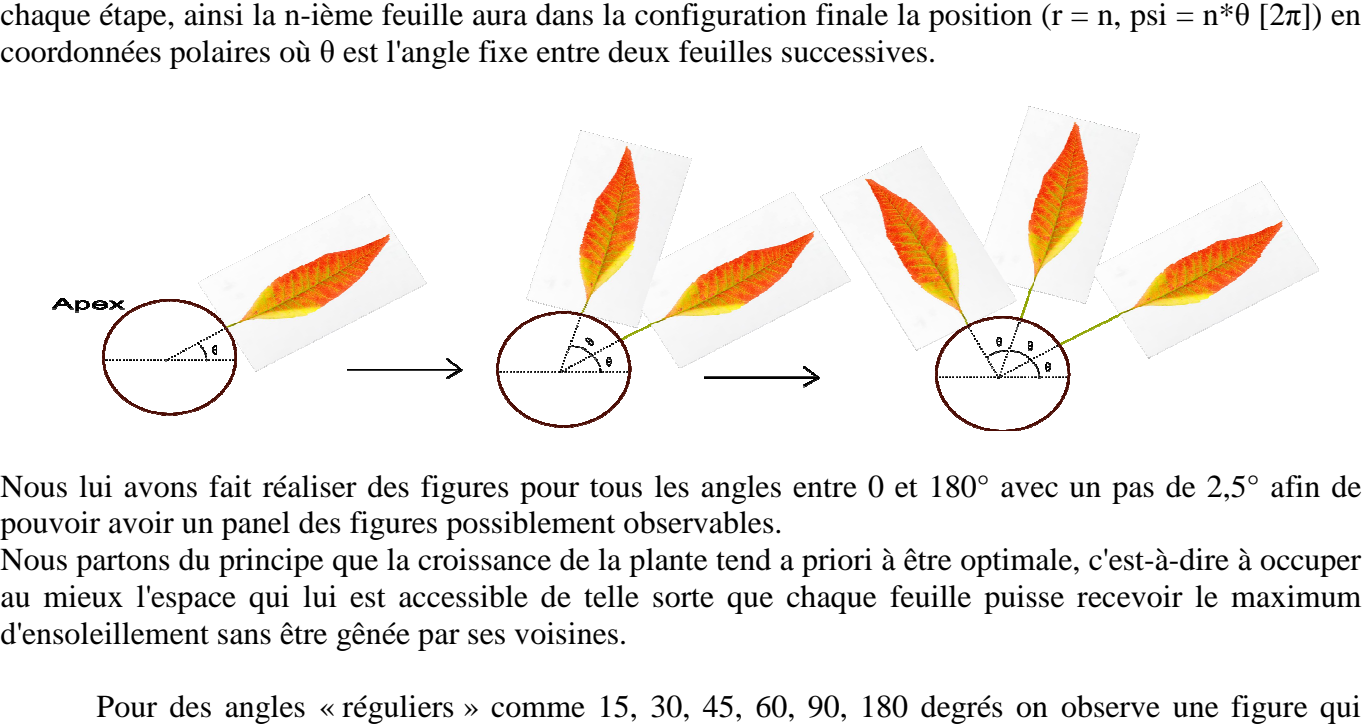

Nous lui avons fait réaliser des figures pour tous les angles entre 0 et 180° avec un pas de 2,5° afin de pouvoir avoir un panel des figures possiblement observables.

Nous partons du principe que la croissance de la plante tend a priori à être optimale, c'est-à-dire à occuper au mieux l'espace qui lui est accessible de telle sorte que chaque feuille puisse recevoir le maximum d'ensoleillement sans être gênée par ses voisines.

Pour des angles « réguliers » comme 15, 30, 45, 60, 90, 180 degrés on observe une figure qui semble peu correspondre à ce que l'on trouve dans la nature, en effet, avec de tels angles on retombe au bout de quelques itérations seulement sur la position exact d'une feuille précédente. Il en résulte que l'occupation de l'espace n'est pas optimale, beaucoup de feuilles sont proches alors qu'il existe de grandes zones de vide. de quelques itérations seulement sur la position exact d'une feuille précédente. Il en résulte que l'occupation<br>de l'espace n'est pas optimale, beaucoup de feuilles sont proches alors qu'il existe de grandes zones de vide. portée plus ou moins longue (on constate en particulier pour certains angles l'apparition d'une structure de type étoilée ou d'une autre spirale au delà de la spirale centrale).

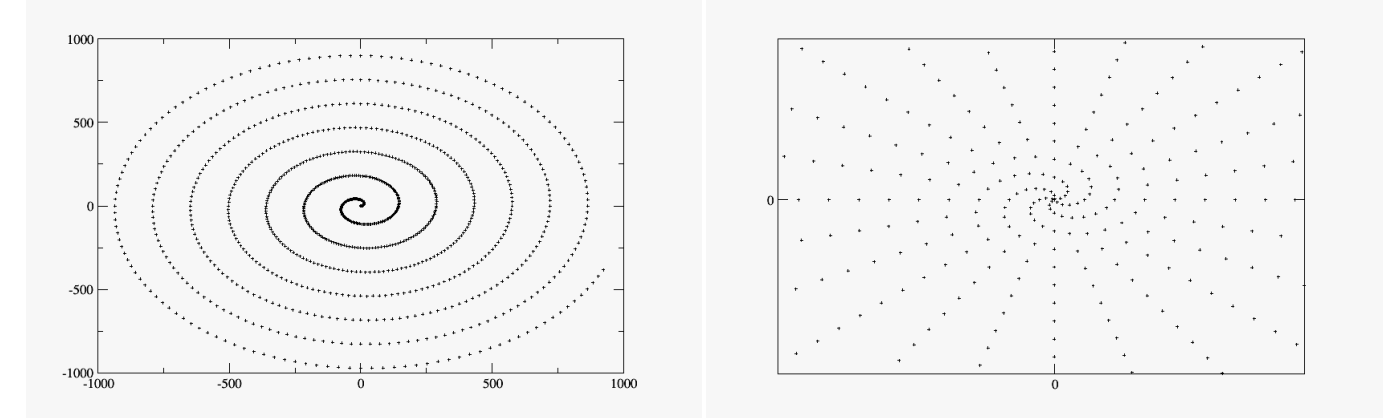

*Figures observées pour 1000 feuilles avec un angle de 2,5 2,5° (à gauche) et de 75° (à droite), on*  Figures observées pour 1000 feuilles avec un angle de 2,5° (à gauche) et de 75° (à droite), on<br>remarque en particulier la structure régulière qui apparaît au-delà de la spirale centrale à 5 branches<br>neur <sup>75</sup>° *pour 75°.*

Pour l'angle de 137,5° (qui est un angle observé expérimentalement chez certaines plantes, en particulier pour la fleur de tournesol ou l'arabidopsis thaliana souvent utilisée par les biologistes) on constate que les feuilles semblent très réparties même lorsqu'elles sont en grand nombre. L'espace semble ainsi être le mieux occupé (les feuilles étant les plus éloignées les unes des autres). L'encombrement est minimal, On constate occupé (les feuilles étant les plus éloignées les unes des autres). L'encombrement est minimal, On dégalement que pour un angle très voisin, comme 137 ou 138° la figure observée est très différente.

Ci-dessous la figure observée pour  $1000$  feuilles avec un angle de  $137,5^{\circ}$ :

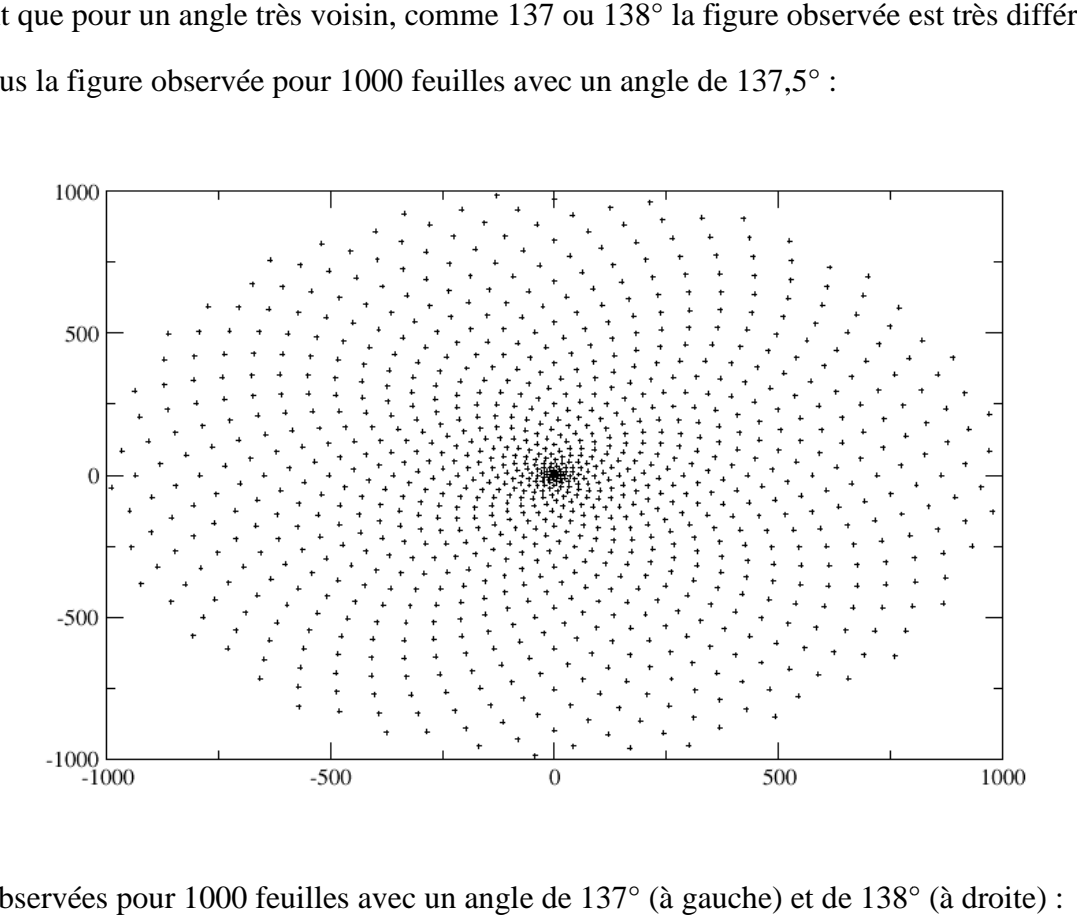

Figures observées pour 1000 feuilles avec un angle de 137° (à gauche) et de 138° (à droite)

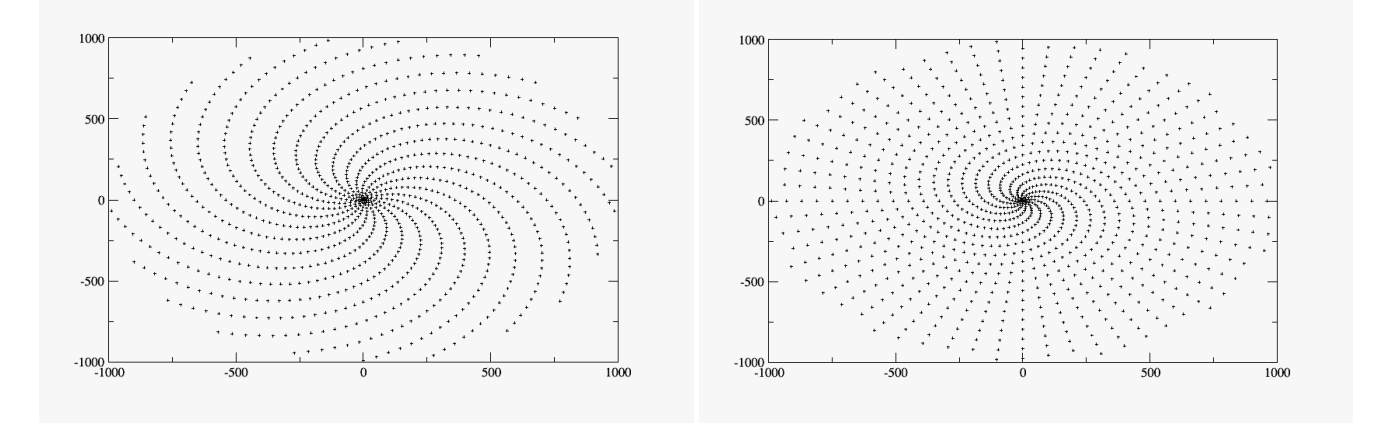

# **B) Croissance des plantes avec des feuilles gaussiennes apparaissant à vitesse constante.**

## **1) Principe de la modélisation.**

Dans cette partie nous présentons la modélisation d'une plante aux caractéristiques suivantes : une tige principale pousse verticalement avec une vitesse V, à son sommet (apex) peut apparaître à intervalle régulier une nouvelle feuille (qui pousse elle horizontalement). On considère que la feuille apparaîtra là où l'encombrement dû aux feuilles préexistantes est minimum. La tige principale poussant, on considère que seules les n dernières feuilles à être apparues doivent être prisent en compte pour l'encombrement, les précédentes étant trop éloignées de l'apex pour être encombrantes.

On définit donc des paramètres caractéristiques du problème :

- − **n** = le nombre de feuilles prises en compte pour déterminer l'encombrement (qui rend compte de la vitesse à laquelle pousse la tige principale).
- − **p** = l'intervalle entre l'apparition de deux feuilles.
- − **a =** la largeur d'une feuille feuille.

On va se placer au niveau de l'apex, représenté par un cercle sur lequel peut apparaître les nouvelles feuilles dont la position est repérée par un angle θ.

On peut remarquer que la largeur de la feuille n'a d'importance que relativement au périmètre de l'apex. Le paramètre le plus approprié n'est donc pas la largeur de la feuille, mais sa largeur rapportée au périmètre de l'apex. Dans la suite, nous considèreront toujours un apex de rayon 1, soit de périmètre  $2\pi$ fixé : nous pourrons ainsi comparer plusieurs rapports largeur de la feuille/périmètre de l'apex.

### **2) Modélisation de l'encombrement d'une feuille. sation**

Pour modéliser l'encombrement, on se place sur un intervalle [0 ; 2π] représentant le périmètre de l'apex. On met « à plat » l'apex. Chaque feuille génère un potentiel  $V_{\theta r}(x)$  de forme gaussienne autour de sa position θ (la signification de r sera donnée plus loin).

Si l'on prenait simplement une gaussienne centrée en  $\theta$  pour  $V_{\theta r}(x)$ , l'encombrement sur [0 ;  $2\pi$ ] n'aurait pas la forme souhaitée (sauf pour θ = π).

La construction du potentiel tel qu'on le voudrait est la suivante : on garde les valeurs de la gaussienne  $V_{\theta r}(x)$  sur [θ-π; θ+π], qu'on reporte sur [0; 2π] tel que schématisé ci-dessous :

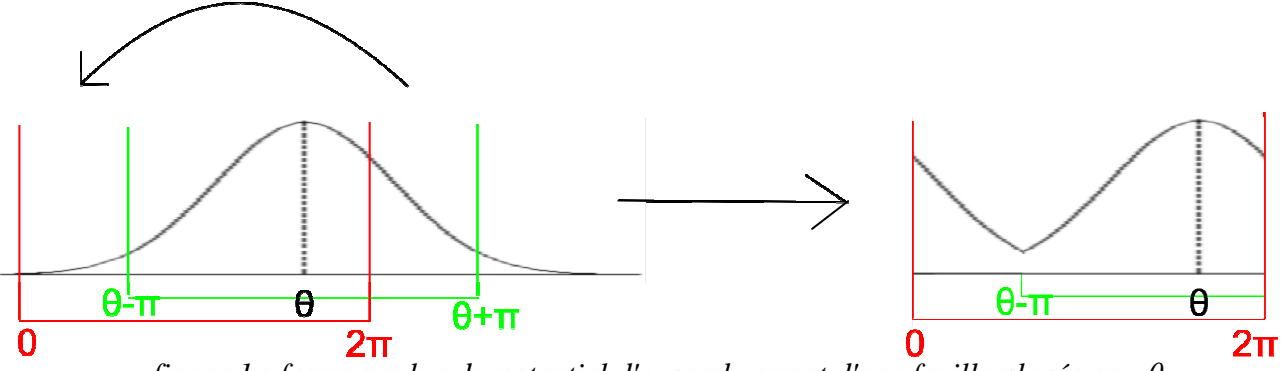

*figure 1 : forme voulue du potentiel d'encombrement d'une feuille placée en* θ

Pour obtenir un encombrement de la forme de la figure de droite sur la figure 1, on va considérer les potentiels suivants sur [0 ;  $2\pi$ ], pour une feuille placée en  $\theta$  :

$$
\operatorname{Si} \theta < \pi: \qquad V_{\theta r}(x) = \frac{1}{r^2} e^{-(x-\theta)^2/a} + \frac{1}{r^2} e^{-(x-\theta-2\pi)^2/a}
$$

$$
\text{Si }\theta > \pi: \qquad V_{\theta r}(x) = \frac{1}{r^2} e^{-(x-\theta)^2/a} + \frac{1}{r^2} e^{-(x-\theta+2\pi)^2/a}
$$

$$
\mathrm{Si}\,\theta = \pi: \qquad V_{\theta r}(x) = \frac{1}{r^2}e^{-(x-\theta)^2/a}
$$

Le paramètre r va dépendre de l'éloignement de la feuille à l'apex : plus la feuille est loin de l'apex, plus r est grand et donc moins la feuille est encombrante.

Par exemple : Pour la feuille apparue en dernier, on aura  $r = r_0$ .

Pour la feuille apparue en avant-dernier on aura :  $r = r_0 + p$ . Pour la feuille apparue à l'étape d'avant on aura :  $r = r_0 + 2p$ . Et ainsi de suite.

Pour placer une nouvelle feuille alors qu'il existe déjà N feuilles sur la tige : on prend en compte les n dernières feuilles si N> n, ou les N dernière feuilles si N < n. Chaque feuille prise en compte génère un potentiel  $V_{\theta r}$  différent où  $\theta$  est sa position et r dépend de son ordre d'apparition tel que décrit précédemment. Grâce à un algorithme de minimisation, on cherche la position x appartenant à  $[0,2\pi]$  telle que V(x) la somme des potentiels pris en compte est minimale, c'est à dire la position où l'encombrement est minimal. Le x trouvé est alors la position de la nouvelle feuille (c'est-à-dire la valeur de θ pour son potentiel). Algorithmiquement nous sommes confrontés au problème de la minimisation. Minimiser une fonction f quelconque (i.e. dont on ne connait pas la dérivée) n'est pas évident en C et la plupart des algorithmes existants nécessitent de donner un encadrement [a;b] du minimum ainsi qu'un point  $c \in [a,b]$ tel que f(a) > f(c) et f(b) > f(c). Pour tenter d'y remédier nous avons créé un tableau dans lequel toutes les positions θ des gaussiennes placées dans le passé étaient gardées en mémoire. Ce tableau était trié à chaque étape et nous cherchions les minima possibles entre les couples de θ successifs (puisque si un minimum existe il se trouve a priori quelque part entre deux maxima successifs) pour ensuite les comparer et ainsi ne garder que le minimum global.

## **3) Résultats.**

Nous avons donc utilisé ce modèle pour simuler numériquement la croissance de notre plante et voir l'influence des trois paramètres sur les résultats obtenus.

Il est à noter que, si les potentiels générés par les feuilles sont trop larges ou que trop sont pris en compte, la somme  $V(x)$  des potentiels pris en compte ne présente plus de minimum très net, ou en tout cas  $V(x)$  est élevé pour tout x appartenant à [0;2π]. Nous avons alors considéré que l'encombrement était trop grand pour qu'une nouvelle feuille puisse apparaître. Notre programme, si ce cas se présente, considère donc qu'aucune nouvelle feuille n'apparait et considère simplement que la tige principale a continué de pousser.

Un premier résultat est donc que si a (pour n et p donnés) ou le nombre n de feuilles prises en compte pour (a et p donnés) est trop grand ou que p (pour a et n donnés) est trop petit, l'encombrement est trop grand et aucune feuille ne peut pousser. Les figures que nous obtenons ne présentent donc quasiment aucune feuille.

D'une manière similaire, si a est très petit (par exemple  $a = 0,001$ ) devant le nombre de feuilles prises en compte n (par exemple 50), notre programme nous donne très vite qu'il ne trouve jamais de minimum où placer une nouvelle feuille. Cela est du au fait que, trop piquées, nos gaussiennes laissent des intervalles sur [0;2π] où V(x) est quasi nulle. L'algorithme de minimisation n'arrive donc pas à trouver de minimum. Physiquement ceci correspond au cas où les feuilles sont trop petites pour se gêner les unes les autres et que la tige principale pousse trop vite pour qu'elles soient suffisamment nombreuses pour se gêner.

Les figures représentent les extrémités des feuilles dont les coordonnées polaires sont (r,θ) lorsque 1000 sont apparues. Elle représente donc une vue du dessus de la plante, la tige principale poussant verticalement.

Si l'on définit un a et un p donnés, on voit que plus n est élevé, plus on se rapproche d'une structure régulière proche de celle obtenue avec un angle constant de 137,5°.

Ci-dessous, les résultats obtenus avec  $p = 2$ ;  $a = 0.01$  et différents n :

On constate pour  $n = 10$  que, en dehors du centre de la figure, les feuilles semblent à peu près réparties aléatoirement et uniformément, les feuilles ne se voient pas encore assez pour former une structure régulière.

Pour  $n = 30$ , on voit apparaître une structure régulière.

Pour n = 70, la structure que l'on voit commence à ressembler à celle obtenue pour l'apparition de feuilles à angle constant de 137,5°.

*Positions des feuilles (l'apex étant centré en*  $(0,0)$ *) obtenues avec :* **n = 10.** 

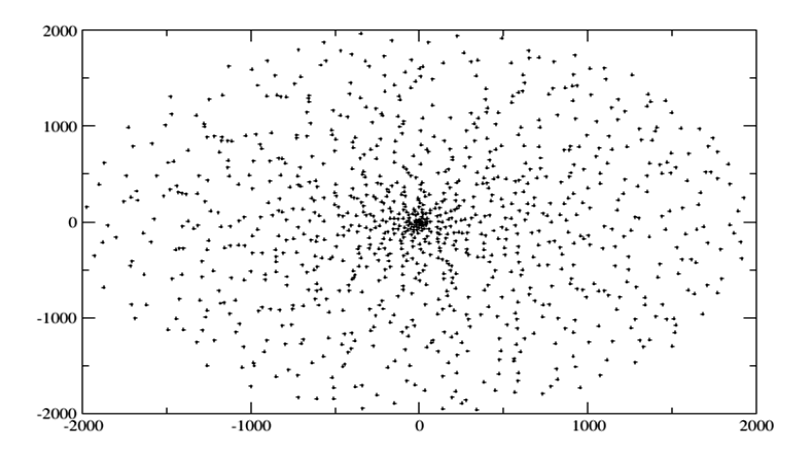

*Positions des feuilles (l'apex étant centré en*  $(0,0)$ *) obtenues avec :* **n = 30.** 

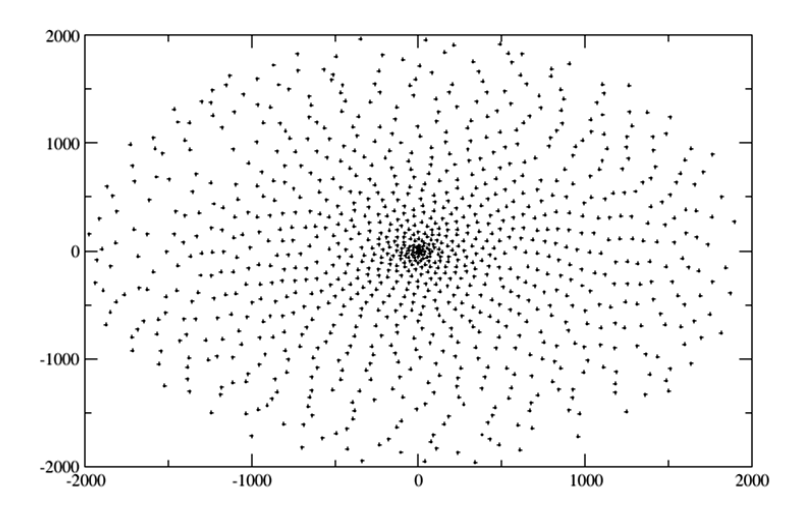

*Positions des feuilles (l'apex étant centré en*  $(0,0)$ *) obtenues avec :* **n = 7** 

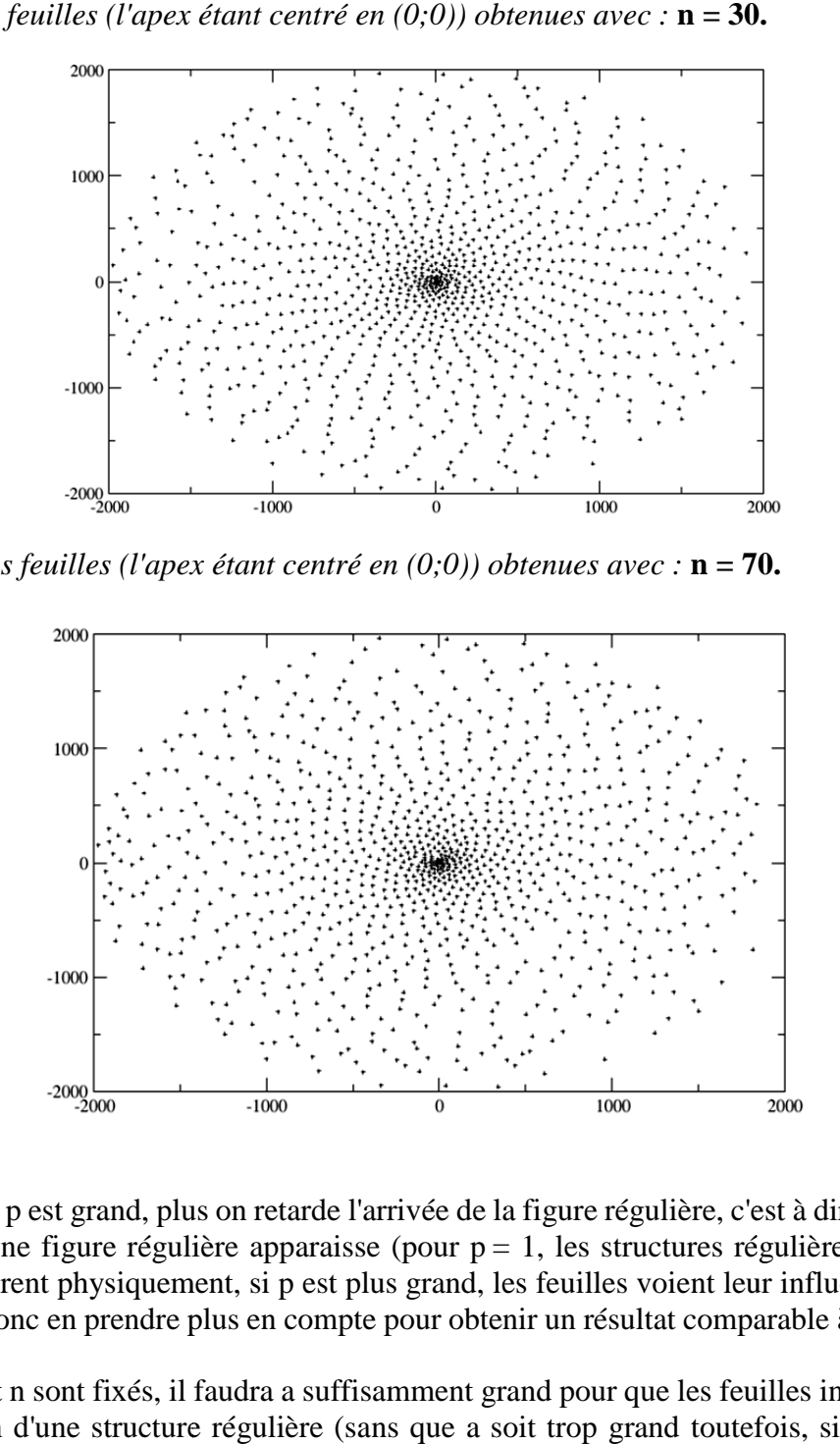

De plus, plus p est grand, plus on retarde l'arrivée de la figure régulière, c'est à dire plus il faut que n soit grand pour qu'une figure régulière apparaisse (pour  $p = 1$ , les structures régulières apparaissent dès n=15). Ceci est cohérent physiquement, si p est plus grand, les feuilles voient leur influence décroitre plus rapidement, il faut donc en prendre plus en compte pour obtenir un résultat comparable à celui obtenu avec p plus petit.

De même que, si p et n sont fixés, il faudra a suffisamment grand pour que les feuilles interagissent et donc qu'il y ait apparition d'une structure régulière (sans que a soit trop grand toutefois, sinon les feuilles ne peuvent plus pousser).

On constate de manière prévisible que se sont les valeurs relatives de a, p et n qui détermine l'apparition de spirales. On pourrait imaginer un nombre composé de a, p et n qui serait caractéristique de notre modèle et trouver la valeur de ce nombre pour laquelle apparait une régularité dans le feuillage des plantes.

Néanmoins, ce modèle ne nous permet pas d'obtenir une figure aussi proche de celle obtenue pour spirales. On pourrait imaginer un nombre composé de a, p et n qui serait caractéristique de notre modèle et<br>trouver la valeur de ce nombre pour laquelle apparait une régularité dans le feuillage des plantes.<br>Néanmoins, ce n'observons jamais de répartition en spirale des feuilles, pourtant observée dans la nature.

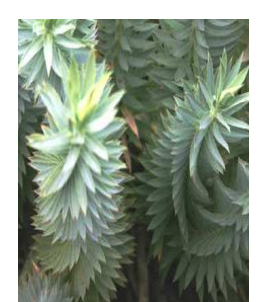

*Hélice régulière dans le feuillage d'une plante*

*Source : présentation des projets d'informatique http://perso.ens-lyon.fr/nicolas.taberlet/info/Projets\_info\_2009.pdf*

## **4) Modification de l'encombrement.**

Une modélisation légèrement différente consiste à modifier la manière dont r agit sur les potentiels. Au lieu de modifier l'amplitude de  $V_{\theta r}$ , r agit sur la variance des gaussiennes.

Par exemple, pour  $\theta = \pi$ : et r évolue toujours de la même façon.  $V_{\theta r}(x) = e^{-r^2 \cdot (x-\theta)^2/a}$ 

Les paramètres influent donc de la même manière sur la forme des figures observées (apparition de figures régulières pour un a et un p donnés avec n qui augmente). Toutefois, on joue cette fois sur la variance des gaussiennes : les potentiels deviennent donc très piqués pour les feuilles les plus anciennes, mais il existe toujours a priori un minimum entre deux potentiels côte à côte (ce qui n'était pas forcément le cas lorsque les potentiels « s'écrasaient s'écrasaient » avec le temps). Algorithmiquement il est donc plus facile de trouver des minima (puisqu'on sait que la valeur prise à mi-chemin entre deux maxima successifs est toujours plus petite que ces maxima, ce qui n'était pas toujours évident lorsque les gaussiennes voyaient leur amplitude varier). On peut donc prendre n plus grand sans risquer le phénomène de saturation où l'encombrement devient trop grand pour qu'aucune feuille ne pousse (et qui correspond au cas où l'algorithme de minimisation ne trouve aucun minimum entre les couples successifs) ce nouveau modèle obtenir des figures plus régulières et très nettement comparables à celle obtenue dans le cas de feuilles apparaissant avec un angle constant de 137,5° (cf. figure ci-dessous). , ce qui n'était pas toujours évident lorsque les gaussiennes voyaient<br>le prendre n plus grand sans risquer le phénomène de saturation où<br>l pour qu'aucune feuille ne pousse (et qui correspond au cas où<br>live aucun minimum e micolas.taberlet/info/Projets\_info\_2009.pdf<br>
pdifier la manière dont r agit sur les potentie<br>
des gaussiennes.<br>
<sup>2</sup>/a<br>
<sup>2</sup>/a<br>
<sup>2</sup>/a<br>
<sup>2</sup>/a<br>
<sup>2</sup>/a<br>
<sup>2</sup><br>
<sup>2</sup>/a<br>
<sup>2</sup><br>
<sup>2</sup> <sup>2</sup> <sup>2</sup><br> **2**<br>
<sup>2</sup><br>
<sup>2</sup> **2**<br> **2 2**<br> **2 2**<br> **2 2**<br>

En revanche, là encore la seule figure obtenue est celle qui correspond à une répartition avec un angle constant de 137,5°. Ce modèle ne permet pas en particulier d'obtenir des figures de type spirale comme on peut en voir chez d'autres plantes dans la nature.

*Positions des feuilles (l'apex étant centré en*  $(0,0)$ *) obtenues avec :* **p=0.1 ; n=100 ; a=0.01** 

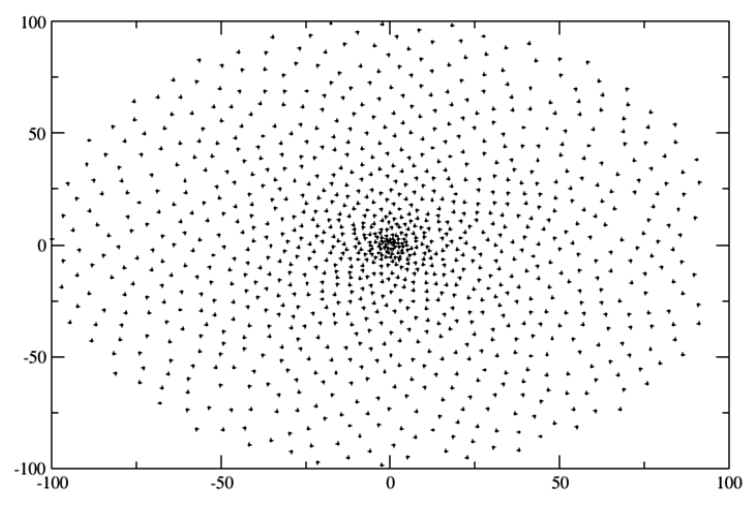

# **C) Croissance des plantes par minimisation de l'encombrement représenté par**  C) Croissance des plantes par minimisation de l'encombrement<br>un potentiel répulsif avec une vitesse éventuellement variable.

# **1) Principe de la modélisation.**

Par la suite nous avons élaboré un programme dans lequel l'extrémité des feuilles présente un potentiel répulsif (dont on peut choisir la forme). On raisonne en coordonnées polaires. Toutes les feuilles partent avec un rayon fixé qui est celui de l'apex, noté r<sub>0</sub>, et croissent à chaque étape d'un certain pas d'abord considéré constant (ainsi si pour une feuille  $r = r_n$  à l'étape n, à l'étape n+1 on a  $r = r_n + pas$ ). Pour savoir où faire pousser une nouvelle feuille le programme compare la valeur de la somme des potentiels créés par toutes les feuilles préexistantes au point où se trouverait la nouvelle feuille pour un certain nombre de valeur d'angle (nous lui rentrons en paramètre la précision du résultat souhaitée, si nous voulons un résultat valeur d'angle (nous lui rentrons en paramètre la précision du résultat souhaitée, si nous voulons un résultat<br>au 10ème de degré près, pour chaque feuille il testera donc 3600 valeurs d'angles, échelonnées tous les 10ème de degré entre 0 et 360°, qui correspondent à toutes les positions possibles sur le rayon de l'apex) et place la nouvelle feuille là où cette somme de potentiels est minimale. Ensuite il fait pousser toutes les feuilles et recommence pour la feuille suivante.

Il va de soi qu'un tel programme n'est pas optimal au niveau algorithmique et peut vite se montrer relativement gourmand si le nombre de feuilles ou la précision demandée est grande. Cependant, il donne feuilles et recommence pour la feuille suivante.<br>Il va de soi qu'un tel programme n'est pas optimal au niveau algorithmique et peut vite se montrer<br>relativement gourmand si le nombre de feuilles ou la précision demandée es dépasser la centaine (au pire le millier) il semble donc tout à fait raisonnable (pour les graphiques nous avons choisi de faire pousser 200 feuilles avec une précision au 10ème de degré près).

Cette modélisation correspond assez bien à la croissance d'une fleur de tournesol où des graines apparaissent au niveau du centre et migrent progressivement vers l'extérieur de la fleur.

On remarque très vite que la vitesse de croissance (c'est-à-dire la valeur du pas de poussée des feuilles) est liée à la fréquence d'apparition des feuilles. Augmenter la fréquence d'apparition revient à diminuer le pas On remarque très vite que la vitesse de croissance (c'est-à-dire la valeur du pas de poussée des feuilles) est<br>liée à la fréquence d'apparition des feuilles. Augmenter la fréquence d'apparition revient à diminuer le pas<br>(l augmenter le pas revient à abaisser la fréquence d'apparition d'apparition.

Les deux seuls paramètres que l'on prendra en compte sont donc :

- $\mathbf{L}$  Le rayon de l'apex :  $\mathbf{r}_0$ .
- \_ Le pas de croissance : **p**.

## 2) Première approche : variation des paramètres pour une forme de potentiel fixée.

Nous avons d'abord pris un potentiel en  $\frac{1}{\sqrt{2}}$ de  $r_0$  pour la poussée de 200 feuilles.  $\frac{1}{r^2}$  pour lequel nous avons testé différentes valeur de p et

On remarque que seul le rapport  $p/r_0$  joue sur la forme des potentiels observés. Pour s'en convaincre il suffit de tracer différentes figures où les valeurs de p et  $r_0$  sont différentes mais conservent un rapport constant. On observe alors exactement les mêmes figures à un facteur d'agrandissement près.

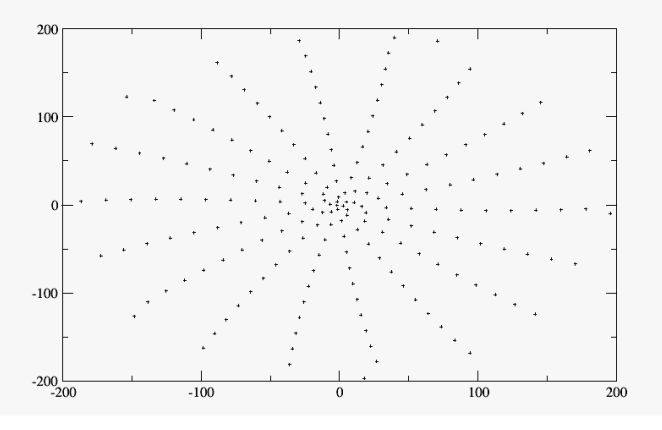

*Ci-dessus la figure obtenue pour un rapport de 1* 

Elle présente au centre une spirale à 5 branches et une structure étoilée régulière (avec un angle de 10° entre chaque branche) au-delà.

Elle correspond à une figure obtenue pour un angle constant de l'ordre  $110^\circ$ .

Lorsque le rapport  $p/r_0$  dépasse 5 on observe une figure qui tend vers celle observée pour un angle constant de 180°. Physiquement, si le pas est très grand devant le rayon de l'apex, lorsqu'une feuille chercher à pousser, elle ne ressent que l la présence de la feuille qui la précède immédiatement (les autres sont déjà trop éloignées et leur contribution est négligeable), ainsi elle va se mettre à la position opposée de celle-ci, soit avec un angle de  $180^\circ$ , et ainsi de suite pour les feuilles suivantes.

Ci-dessous, les figures observées pour un rapport de 4 4 (gauche) et de 5 (droite) :

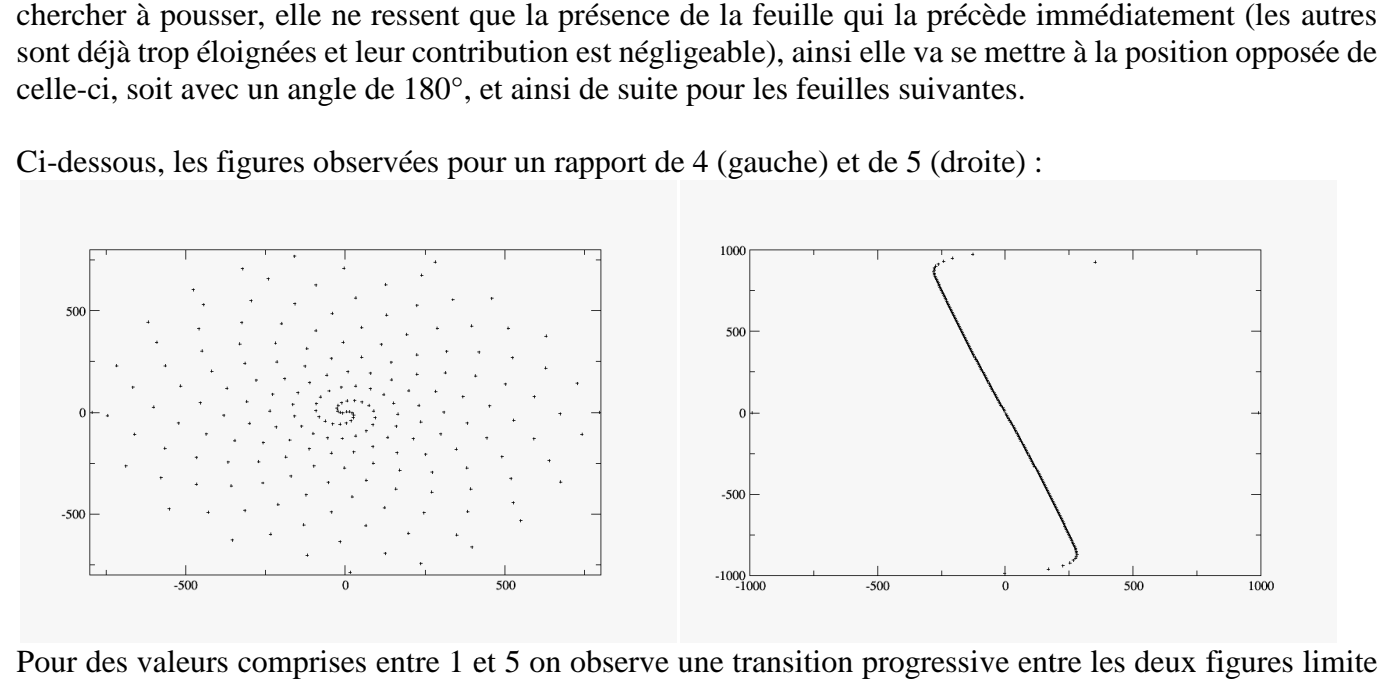

Pour des valeurs comprises entre 1 et 5 on observe une transition progressive entre les deux figures limite (par exemple pour un rapport de 4 on observe une figure avec une spirale à deux branches seulement, proche de celle observée pour un angle constant de l'ordre de 175°).

Inversement, lorsque le rapport devient plus petit que 1 on passe par des intermédiaires où le nombre de branches des spirales augmente jusqu'à atteindre une répartition quasi-uniforme des feuilles. Physiquement si le rayon de l'apex est très grand devant le pas de croissance des plantes on se retrouve avec un modèle du type de celui détaillé dans le B), une feuille qui a poussé n'est gênante que dans son voisinage immédiat.

 $Ci$ -dessous les figures obtenues pour un rapport de  $1/5$  (gauche) et de  $1/100$  (droite):

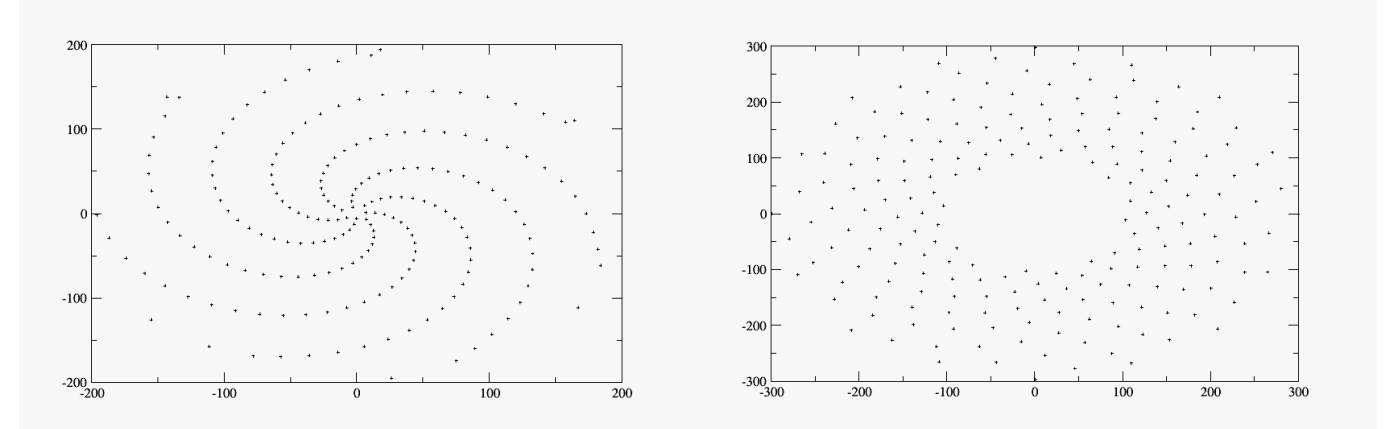

Remarque : pour s'assurer que le comportement observé en fonction de p/r<sub>0</sub> n'était pas uniquement spécifique du potentiel choisi nous avons testé la variation des paramètres pour d'autres formes de potentiels. spécifique du potentiel choisi nous avons testé la variation des paramètres pour d'autres formes de<br>potentiels.<br>Autre remarque : On obtient assez facilement des structures régulières, cela peut-être facilité par la

discrétisation des positions possibles, pour s'assurer de la forme générale de la figure on peut faire une modélisation avec une plus grande précision (au centième ou au millième de degré près par exemple).

### **3) Seconde approche : variation de la forme du potentiel.**

Par la suite nous avons fixé le rapport p/r <sup>0</sup>à 1 et nous avons étudié l'influence de la forme du potentiel choisi.

Nous avons testé des potentiels en  $\frac{1}{\sqrt{2}}$  $\frac{1}{r^{\alpha}}$  où  $\alpha \in [\![1;10]\!]$  ainsi qu'en  $\frac{1}{\ln(1)}$  $\frac{1}{\ln(1+r)}$  et en  $\frac{1}{e^t}$  $\frac{1}{e^r}$ .

Pour la quasi-totalité des potentiels on trouve une figure qui semble correspondre à une figure avec un angle constant entre les feuilles.

En particulier pour  $\alpha = 1, 2, 3, 9$  ou 10 et les deux potentiels logarithmiques et exponentiels on observe une figure avec une spirale centrale à 5 branche dont seul le nombre de branches (droites ou non) au-delà du centre varie : on en trouve 18 pour  $\alpha = 2, 3, 9 \text{ ou } 10$  et le potentiel exponentiel, et 23 pour  $\alpha = 1$  et le potentiel logarithmique.

En revanche pour les valeurs  $\alpha = 4, 5, 6, 7 \text{ ou } 8$  on observe une figure plus proche d'une répartition uniforme, donc plus proche de la figure observée avec un angle constant de 137,5°, l'optimum semblant se trouver quelque part entre 5 et 6.

Ci-dessous les figures pour  $\alpha = 5$  et le potentiel logarithmique :

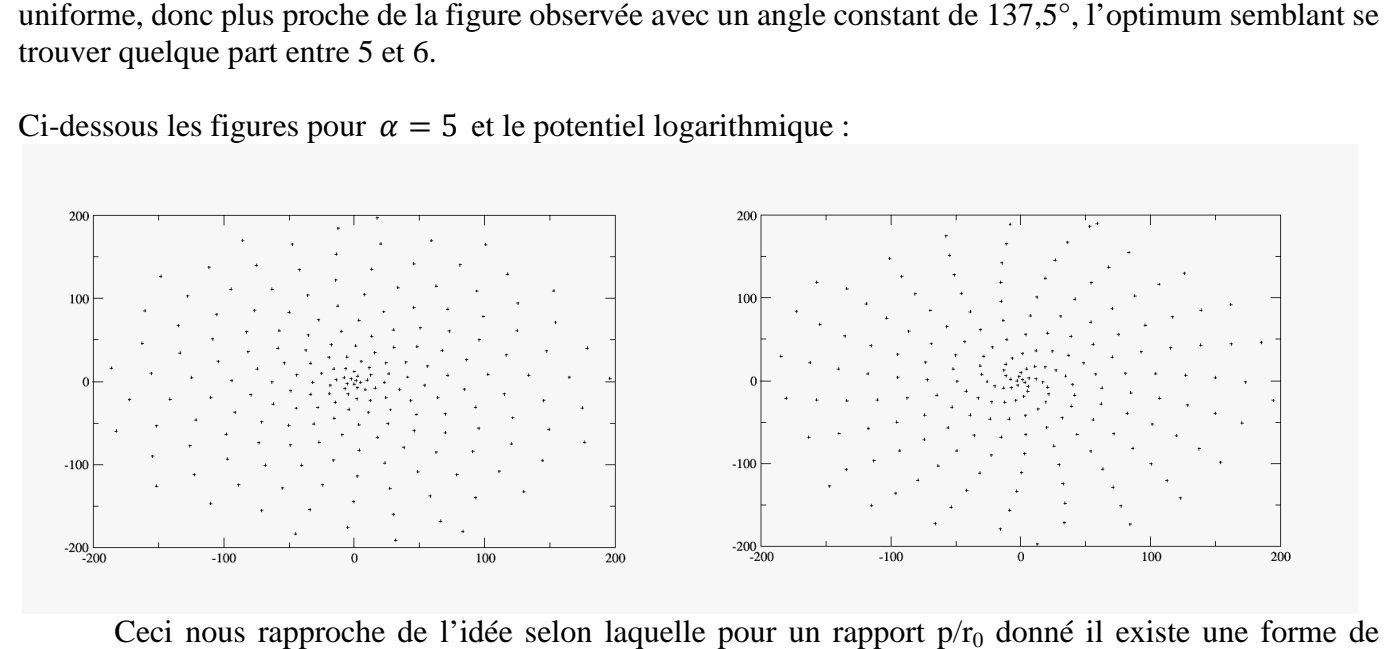

Ceci nous rapproche de l'idée selon laquelle pour un rapport p/r <sup>0</sup> donné il existe une potentiel « optimale » pour laquelle la répartition des feuilles sera la meilleure.

Par ailleurs cela nous permet d'obtenir facilement des structures spirales avec des potentiels simples et relativement variés (il y a donc de fortes chances pour que le potentiel qui modélise effectivement la répulsion des feuilles entre elles donne lui aussi une figure de type spirale).

#### **4) Introduction d'une vitesse variable.**

Enfin nous avons introduit un dernier paramètre en donnant aux plantes une vitesse de croissance variable dans le temps. Cela revient à considérer que le pas n'est pas constant. Nous avons donc testé différentes dépendances du pas en fonction du temps (c'est-à-dire en fonction de n où n est le numéro de la feuille que l'on cherche à placer).

Par exemple si l'on choisit une vitesse logarithmique, pour une feuille qui se trouve en  $r = r_n$  à l'étape n, elle se trouvera en  $r_{n+1} = r_n + p^* ln(1+n)$  lorsqu'on aura placé la feuille n+1.

Comme le rayon de l'apex reste lui constant, le rapport p/r<sub>0</sub> va se trouver modifié au cours du temps. On s'attend donc à avoir des figures transitoires entre les cas limites observés pour les différentes valeurs de ce rapport (à condition bien sûr de se placer dans une zone où le rapport n'est pas soit toujours plus grand que 5, soit toujours plus petit que 1/10).

Nous avons tracé différentes figures pour un potentiel en  $1/r^2$ , pour 100 feuilles avec p=1 et r<sub>0</sub>=1.

Ci-dessous les courbes obtenues pour une vitesse logarithmique et pour une vitesse linéaire  $(r_{n+1} = r_n +$  $p * n/50$ :

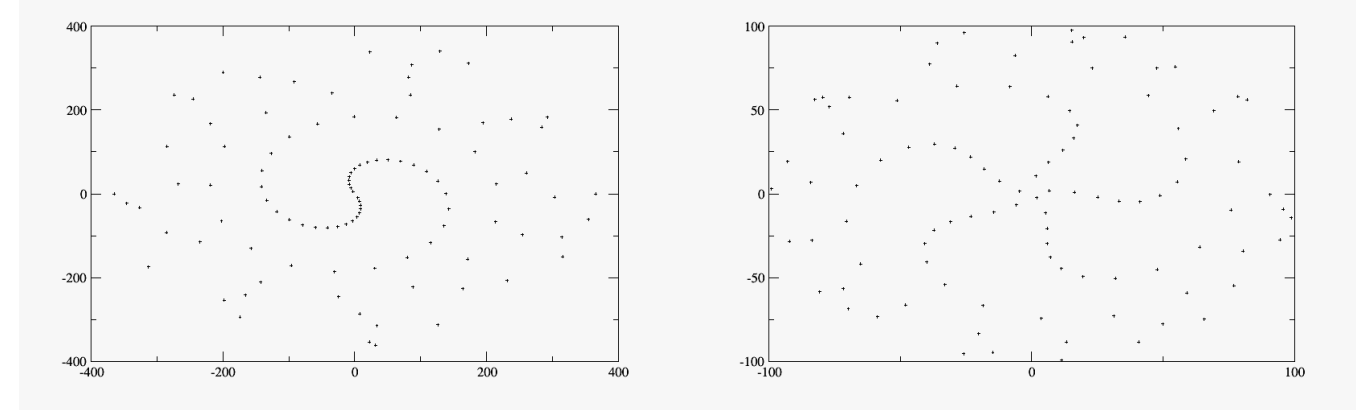

Ceci doit nous permettre d'obtenir des figures qui peuvent correspondre à des figures observées dans la nature, avec des transitions entre deux régimes de type spirale (cf. figure en dessous). Cependant nous n'avons pris en compte qu'une vitesse qui croît pour toutes les feuilles en fonction du temps, on aurait également pu envisager une vitesse qui augmente pour chaque feuille en fonction de son âge.

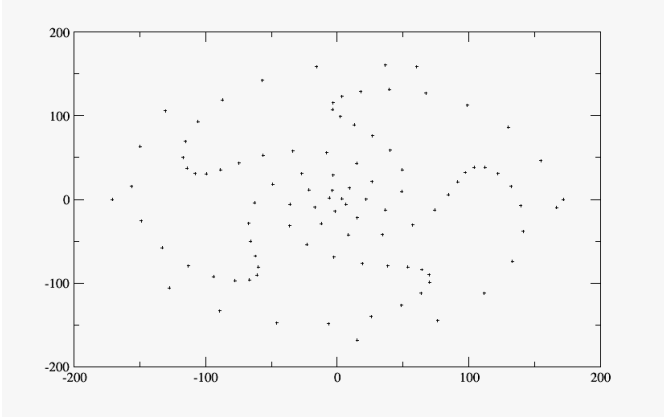

En conclusion ce modèle permet d'établir l'importance du paramètre  $p/r_0$  pour l'établissement d'une figure de type spirale ou répartition uniforme dans la croissance des plantes. Il permettrait également de tester différentes formes de potentiels pour un rapport fixé afin de déterminer lequel correspond à ce qui est observé expérimentalement, et éventuellement de tester l'influence de la vitesse de croissance sur les figures observées.

#### **Conclusion** :

Nous avons testé différents modèles de minimisation de l'encombrement créé par des feuilles. Soit en considérant de tester l'influence de la vitesse de croissance sur les<br>
figures observées.<br> **Conclusion** :<br>
Nous avons testé différents modèles de minimisation de l'encombrement créé par des feuilles. Soit<br>
en considéran en considérant que les feuilles avaient une occupation de l'espace de type gaussien, soit en considérant<br>qu'elles se comportaient comme des charges électrostatiques avec un potentiel répulsif choisi. Nous avons comparé ces résultats à ceux obtenus lors d'une croissance avec des angles constants entre les f feuilles, en particulier avec un angle de 137,5° dont on sait qu'il est présent dans la nature et qu'il donne une bonne répartition des feuilles. Le premier nous a permis de retrouver des figures du type de celle obtenue avec un angle de 137,5° en jouant sur la vitesse de croissance de la tige principale (nombre de feuilles qui peuvent gêner l'apparition d'une nouvelle), la largeur de la feuille et l'évolution de l'encombrement dû à une feuille au cours du temps (avec la poussée de la tige). Le second nous a permis d'évaluer l'influence de la largeur de l'apex et du pas de croissance des feuilles. Il permet également de retrouver un angle de 137,5° sous certaines conditions (dépendant soit des paramètres soit de la forme du potentiel choisi) ainsi que différentes figures spirales qui dépendent des mêmes paramètres. Une étude plus poussée prenant en compte une vitesse variable de croissance des plantes aurait pu être réalisée, elle n'a été qu'ébauchée dans cette présentation. es résultats à ceux d<br>avec un angle de 1<br>des feuilles. Le pre<br>37,5° en jouant sur